# Cheatography

# python.lukkaew Cheat Sheet by [lukkaewp](http://www.cheatography.com/lukkaewp/) via [cheatography.com/25761/cs/7068/](http://www.cheatography.com/lukkaewp/cheat-sheets/python-lukkaew)

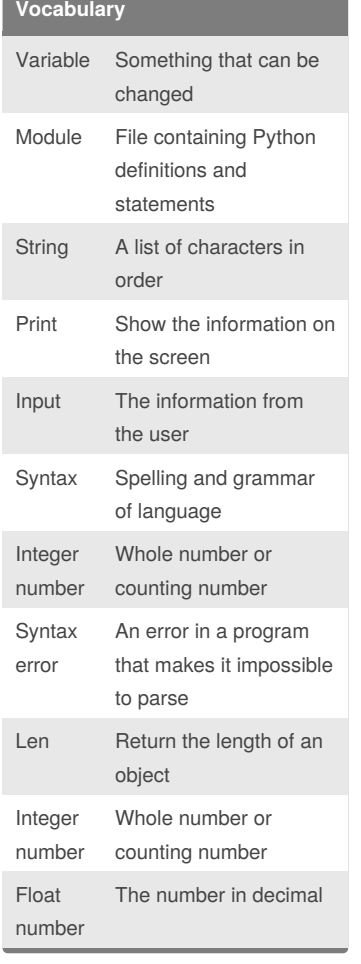

#### **Print name**

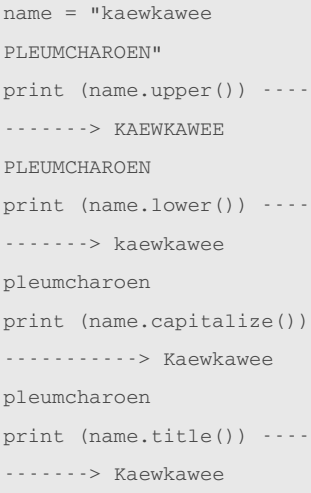

Pleumcharoen

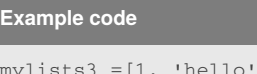

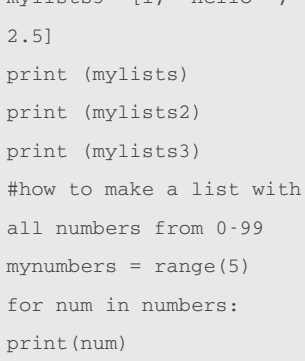

#### **Reverse word**

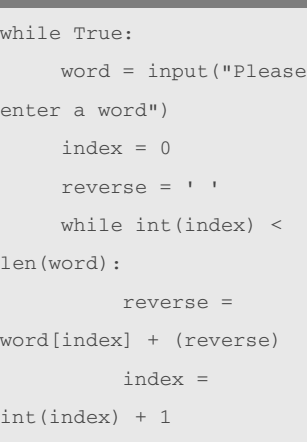

print ("Reverse: ", reverse)

# **Math** != Not equal to

- $==$  Equal to < Less than
- > More than
- <= Less than or equal to
- >= More than or equal to
- % Modulo, Find the remainder

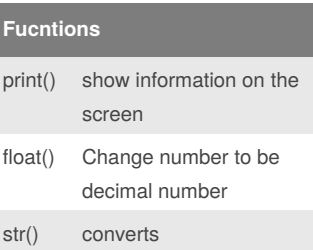

#### **Fucntions (cont)** len() the length of the string # comment input() receives information from the user import random + random.choice(l ist) pick random item from the list int() change number to be number integer

#### **Random code**

```
import random
mylist = ["Dog", "Fish",
"Cat", "Bear"]
counter = 0
while counter < 10 :
          random_item =
random.choice (mylist)
          print
(random_item)
          counter =
counter + 1
```
#### **Multiplication**

```
string*strin
crash
g
string*num
combines he string
ber
            multiple times
number*nu
math-multiply
mber
string**nu
mber
            crash
```

```
Addition
string+strin
g
              combines the string
              together
string+num
ber
              crash
number+nu
mber
              Math - addition
```
### **Convert to Binary**

user\_number = ' ' while user\_number  $!= '0'$  ; user\_name = input("Enter a number to convert to binary") number = int(user\_number) binary\_string = '' while  $(number > 0)$ : remainder = number%2 binary\_string = str(remainder)+ binary\_string  $number = number // 2$ print ("Binary string is",binary\_string)

#### **Circle area code**

while True:

```
user radius =input("What is the
radius?")
    radius =
float(user_radius)
    pi = 3.1415
    area= pi radius * 2
    print ("The area of
the circle is", area)
```
#### **Word guessing game**

```
import random
#Create a list
guesslist = ['grape',
'orange', 'chloroplast',
'ribosome', 'lipstick']
chance = 3
score = 0
print (guesslist)
while chance != 0:
random_item =
random.choice(guesslist)
```
### Sponsored by **ApolloPad.com** Everyone has a novel in them. Finish Yours! <https://apollopad.com>

### By **lukkaewp**

[cheatography.com/lukkaewp/](http://www.cheatography.com/lukkaewp/)

Published 14th February, 2016. Last updated 14th February, 2016. Page 1 of 2.

# Cheatography

# python.lukkaew Cheat Sheet by [lukkaewp](http://www.cheatography.com/lukkaewp/) via [cheatography.com/25761/cs/7068/](http://www.cheatography.com/lukkaewp/cheat-sheets/python-lukkaew)

#### **Word guessing game (cont)**

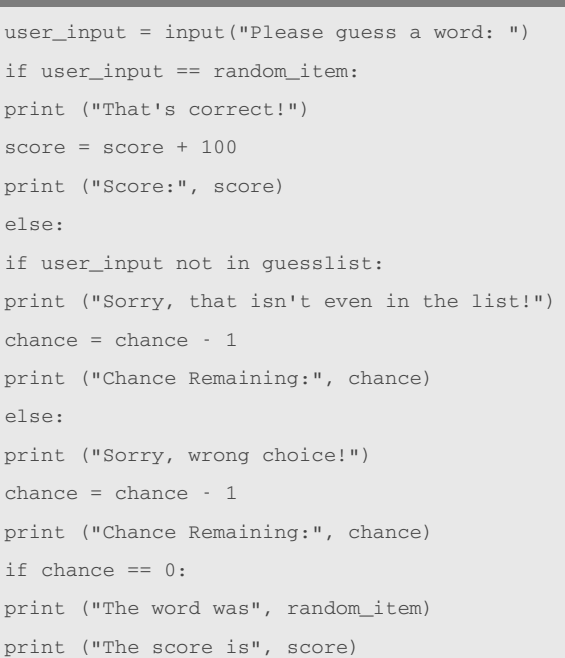

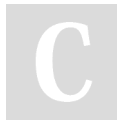

#### By **lukkaewp**

[cheatography.com/lukkaewp/](http://www.cheatography.com/lukkaewp/)

Published 14th February, 2016. Last updated 14th February, 2016. Page 2 of 2.

Sponsored by **ApolloPad.com** Everyone has a novel in them. Finish Yours! <https://apollopad.com>